Université de Batna2 Faculté de Technologie Département d'Electronique Enseignant de la matière: Prof. F. Abdessemed

# Getting Started with MATLAB

Je mets à la disposition des étudiants ce tableau où se trouvent différents liens à des vidéos youtube pour s'approfondir et apprendre Matlab d'avantage.

# Getting Started with MATLAB

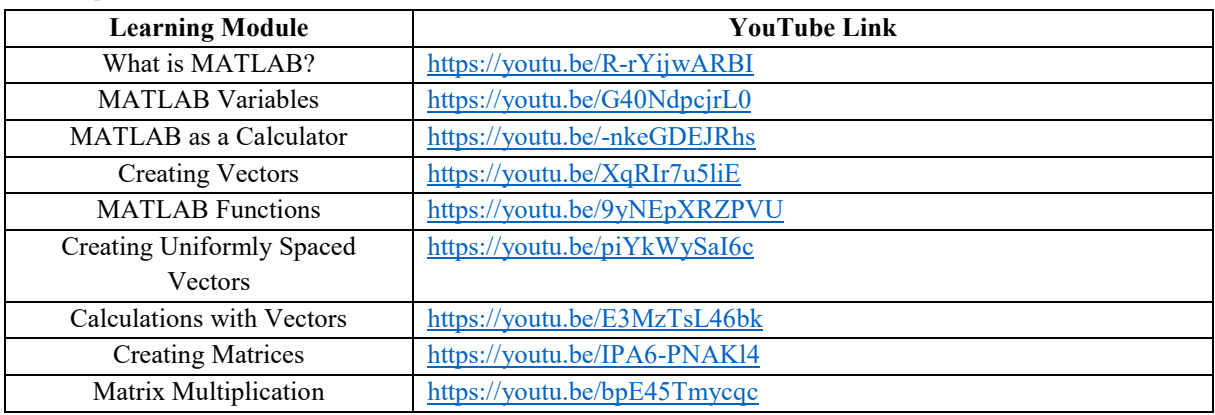

### Working with Arrays

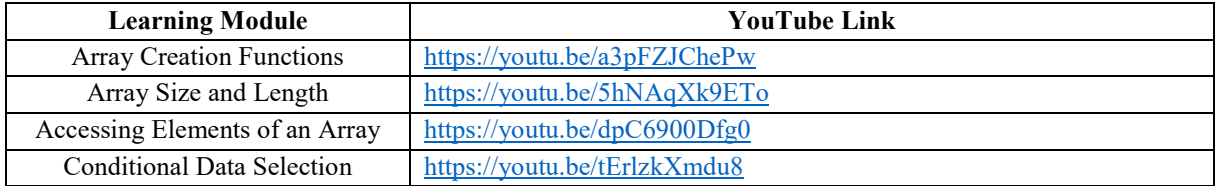

#### Program Control

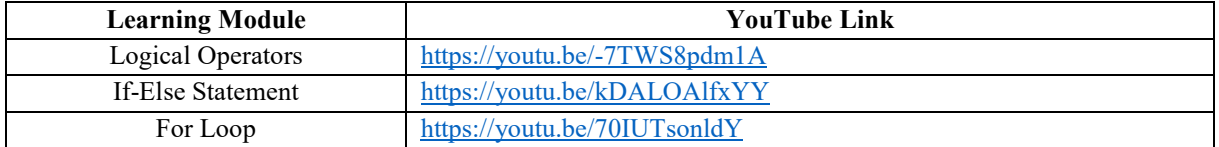

### Data types

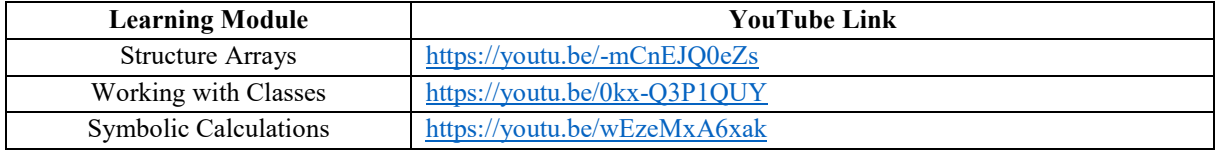